## Collection Title Search

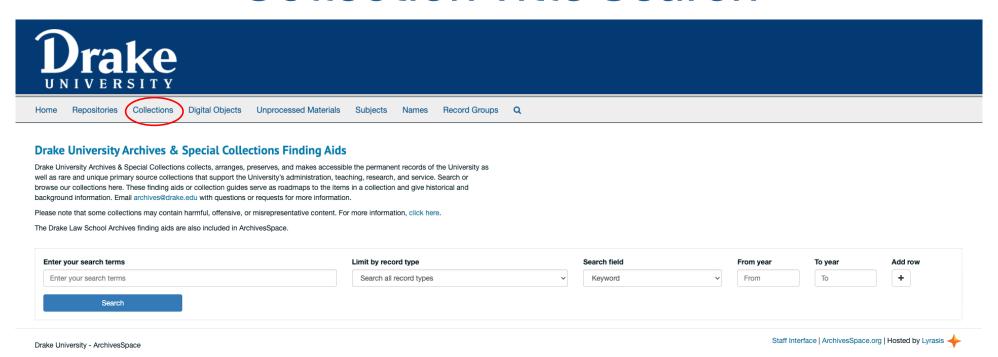

Click on "Collections" to search by collection title.